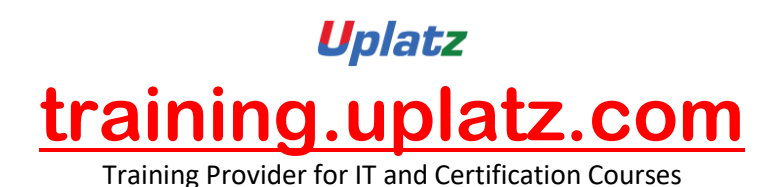

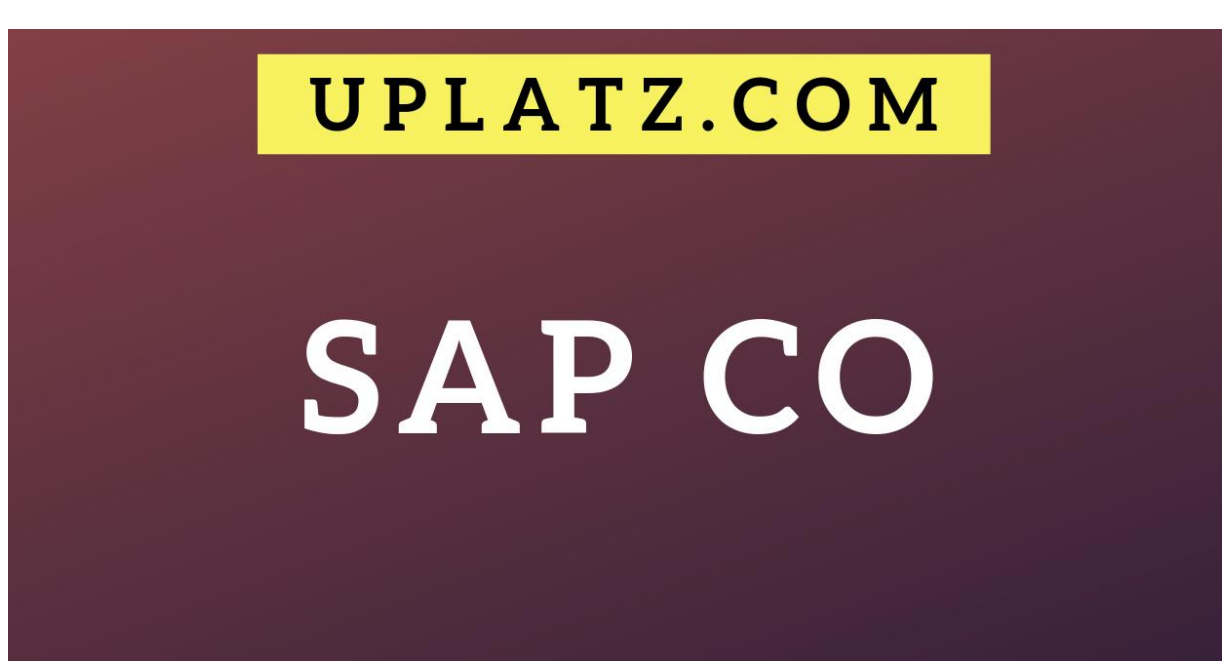

+44 7836 212635

info@uplatz.com

# **BUNDLE MULTI (2IN 1) SAP CO – COURSE SYLLABUS**

## **SAP CO**

- 1. **Controlling Basic settings**
	- a) Define Controlling Area
	- b) Define Number Range for Controlling Area
	- c) Maintain Planning Version

## **2. Cost Element Accounting**

- a) Creation of Primary Cost Element from FI
- b) Creation of Primary Cost Element from CO
- c) Default Account Assignment
- d) Creation of Activity Type
- e) Creation of SKF

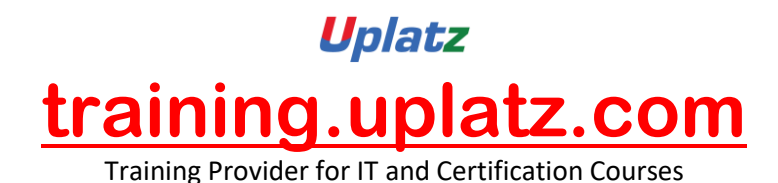

## **3. Cost Center Accounting**

- a) Cost Center Standard Hierarchy
- b) Creation of Cost Center & Cost Center Groups
- c) Posting to Cost Centers
- d) Re-posting of CO line items
- e) Planning of Cost Centers
- f) Overhead Calculation
- g) Period End closing activities in cost center accounting Assessment, Distribution, Periodic Re-posting, Activity Allocation

## **4. CO Integration with Production planning**

## **5. BOM, Routing, Work Center MRP Run**

## **6. Multi-level Product Cost Controlling**

- a) Introduction to Product Cost Controlling
- b) Data Flow in Product Costing
- c) Cost Objects
- d) Define Cost Sheet
- e) Product Cost Planning
- f) Cost Estimate with Quantity Structure
- g) Work in Progress Calculation
- h) Standard Product Cost calculation
- i) Actual Product Cost Calculation
- j) Settlement of Variance to Accounts

## **7. Unit Cost Estimate**

- a) Base Planning Object
- b) Material Cost Estimate without Quantity Structure

#### **8. Product Cost Planning with Quantity Structure**

- a) Creation of Bill of Material
- b) Define Overhead Keys
- c) Creation of Activity Type Master Records
- d) Planning for activity hours
- e) Activity type price calculation
- f) Creation of work center master records
- g) Creation of Routing
- h) Define Cost Sheet

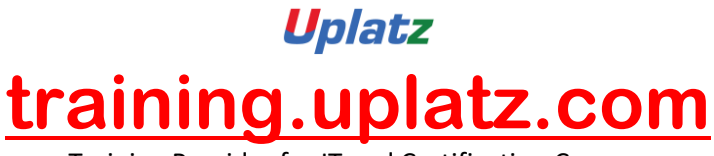

Training Provider for IT and Certification Courses

- i) Assignment of Cost sheet to costing variant
- j) Creation of cost estimate with quantity structure
- k) Marking
- l) Releasing
- m) Creation of Cost Estimate without quantity structure
- n) Collective cost estimate

#### **9. CO-PA- Profitability Analysis**

- **Account based COPA**
- **Costing Based COPA**
- a) Introduction to Profitability analysis
- b) Data Flow in Profitability Analysis
- c) Maintaining the operating concern
- d) Assignment of Controlling area to operating concern
- e) Activating the profitability analysis
- f) Define number ranges for actual postings
- g) Mapping of SD conditions types to COPA value fields
- h) Maintain characteristics
- i) Maintain Value Fields
- j) Define Profitability segment characteristics
- k) Maintain Characteristics
- l) Define Characteristics Derivation
- m) Define and Assign Valuation strategy
- n) Define Keys for accessing material cost estimates
- o) Assign costing keys to any characteristics
- p) Assign Value Fields
- q) Define Number Ranges for Planning Data
- r) Maintain Versions
- s) Assign Quantity Fields
- t) Define PA Transfer Structure
- u) Direct Posting from FI/MM
- v) Value Flow from Cost Center to COPA
- w) Value Flow from Internal Order to COPA
- x) Value Flow from Production Order to COPA
- y) COPA Summarization

## **10. Internal Orders**

- a) Use of Internal Order Types
- b) Settlement Profile
- c) Planning Profile
- d) Budget Profile

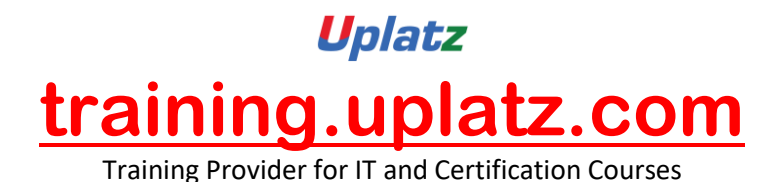

- e) Tolerance for Budgeting and availability control
- f) Order Types
- g) Real Orders and statistical Orders
- h) Creation of secondary cost elements for Internal and External settlement
- i) Planning for Internal Orders
- j) Entering Budget Information
- k) Actual Data posting
- l) Displaying Internal Order information
- m) Displaying Budget control availability
- n) Internal Order to AUC settlement
- o) AUC to Asset Settlement
- p) Internal Order with Investment management
- q) Information Reports
- r) Settlement of Real Internal Orders to Cost Centers

## **11. Profit Center Accounting**

- a) Basic settings for Profit Center Accounting
- b) Creation of Profit Centers
- c) Maintenance of control Parameters for Actual Postings
- d) Maintaining planning versions for profit centers
- e) Maintaining the number ranges for profit center documents
- f) Creation of profit center master records
- g) Display of profit center master records
- h) Automatic Assignment of Revenue elements for Profit Centers
- i) Assignment of profit centers in cost center master records
- j) Creation of account groups in profit center accounting for planning
- k) Planning for profit and loss account items
- l) Planning for balance sheet items
- m) Posting of transactions into profit centers
- n) Generating the variance reports for profit and loss account items
- o) Generating the variance reports for balance sheet items
- p) Derivation rules creation for revenue elements
- q) Derivation rules creation for Balance Sheet accounts
- r) Document Splitting

## **12. Product Cost by Order**

- a) Define Costing Variant
- b) Check Costing Variant to Manufacturing Orders
- c) Define Goods Received Valuation for Order Delivery

## **13. Work in Process Calculation**

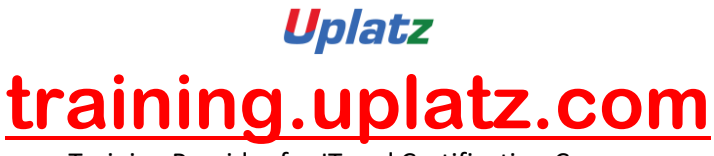

Training Provider for IT and Certification Courses

- a) Define Result Analysis Keys
- b) Define Cost Elements for WIP Calculation
- c) Define Result Analysis Versions
- d) Define Valuation Methods (Actual Cost)
- e) Define Line IDS
- f) Define Assignments
- g) Define Update
- h) Define Posting Rules for Setting work in Process

## **14. Variance Calculation**

- a) Define Variance Keys
- b) Define Default variance Keys for Plants
- c) Define Target Cost Version
- d) Assign Variance Key in Material Master

#### **15. Settlement**

- a) Create Settlement Profile
- b) Create PA Transfer Structure
- c) Maintain Number Ranges for Settlement Documents

#### **16. Actual Costing with Material Ledger**

- a) Activate Valuation Areas for Material Ledger
- b) Assign Currency Types to Material Ledger Type
- c) Assign Material Ledger Types to Valuation Area
- d) Maintain Number Ranges for Material Ledger Documents
- e) Activate Actual Costing
- f) Assignment of Accounts for Automatic Posting

## **SAP CO (BASIC TO ADV) – COURSE SYLLABUS**

- Cost Center Accounting
- Internal Orders
- Product Cost Planning
- Profitability Analysis
- Cost Object Controlling
- Profit Center Accounting

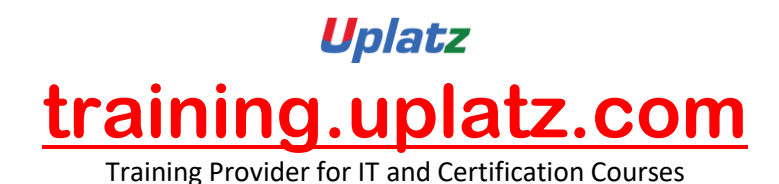

- **Basics of SAP ERP and SAP Solution Manager**
- Reporting
- Organizational Assignments and Process Integration